#### **FIŞA DISCIPLINEI**

## **Anul universitar 2023-2024**

#### **Anul de studiu II / Semestrul I**

#### **1. Date despre program**

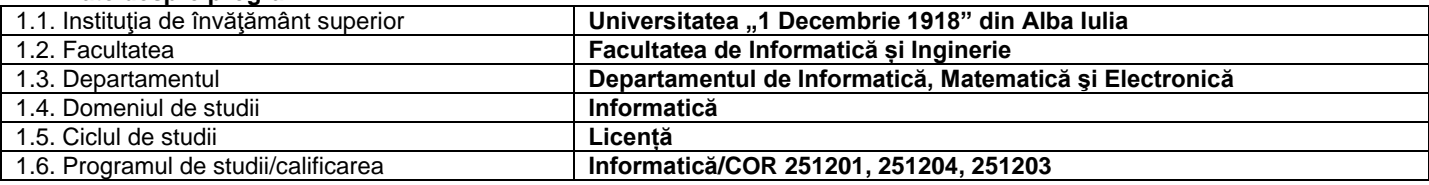

## **2. Date despre disciplină**

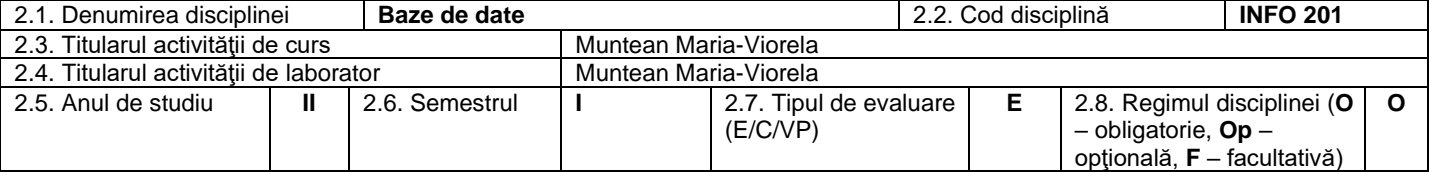

## **3. Timpul total estimat**

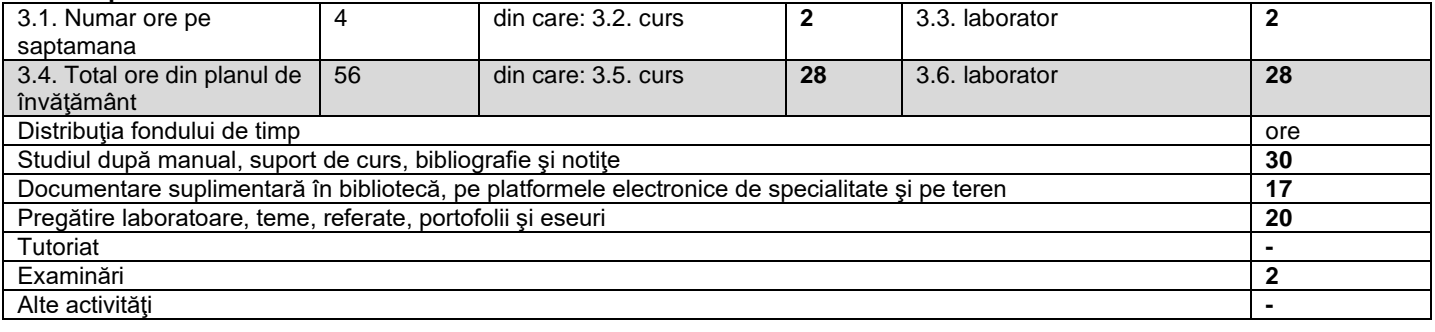

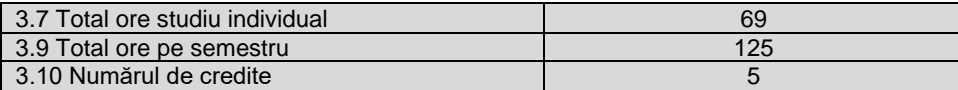

#### **4. Precondiţii** (acolo unde este cazul)

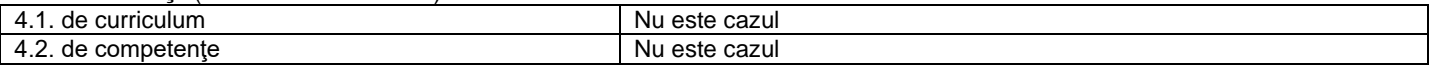

## **5. Condiţii** (acolo unde este cazul)

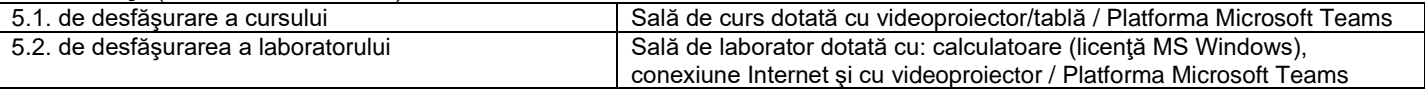

#### **6. Competenţe specifice acumulate**

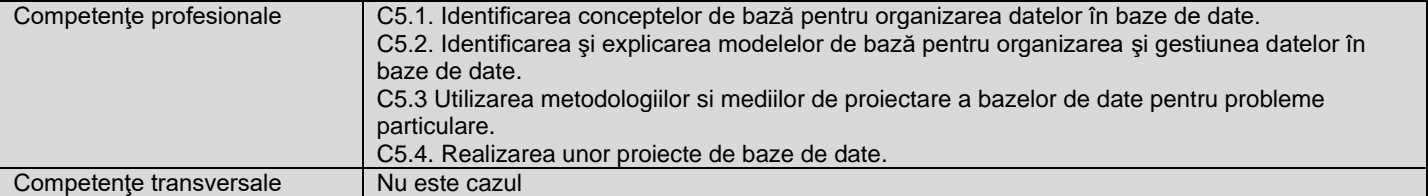

## **7. Obiectivele disciplinei** (reieşind din grila competenţelor specifice acumulate)

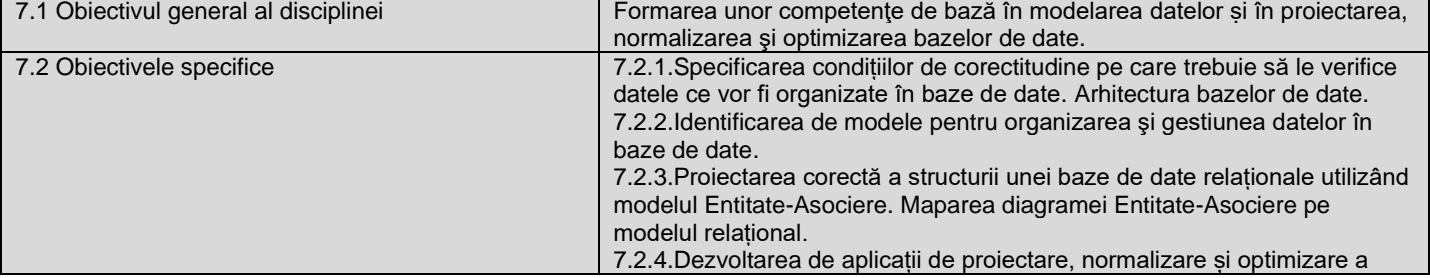

structurii bazelor de date. Dezvoltarea de aplicații de regăsire a datelor din baze de date utilizând cereri SELECT.

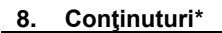

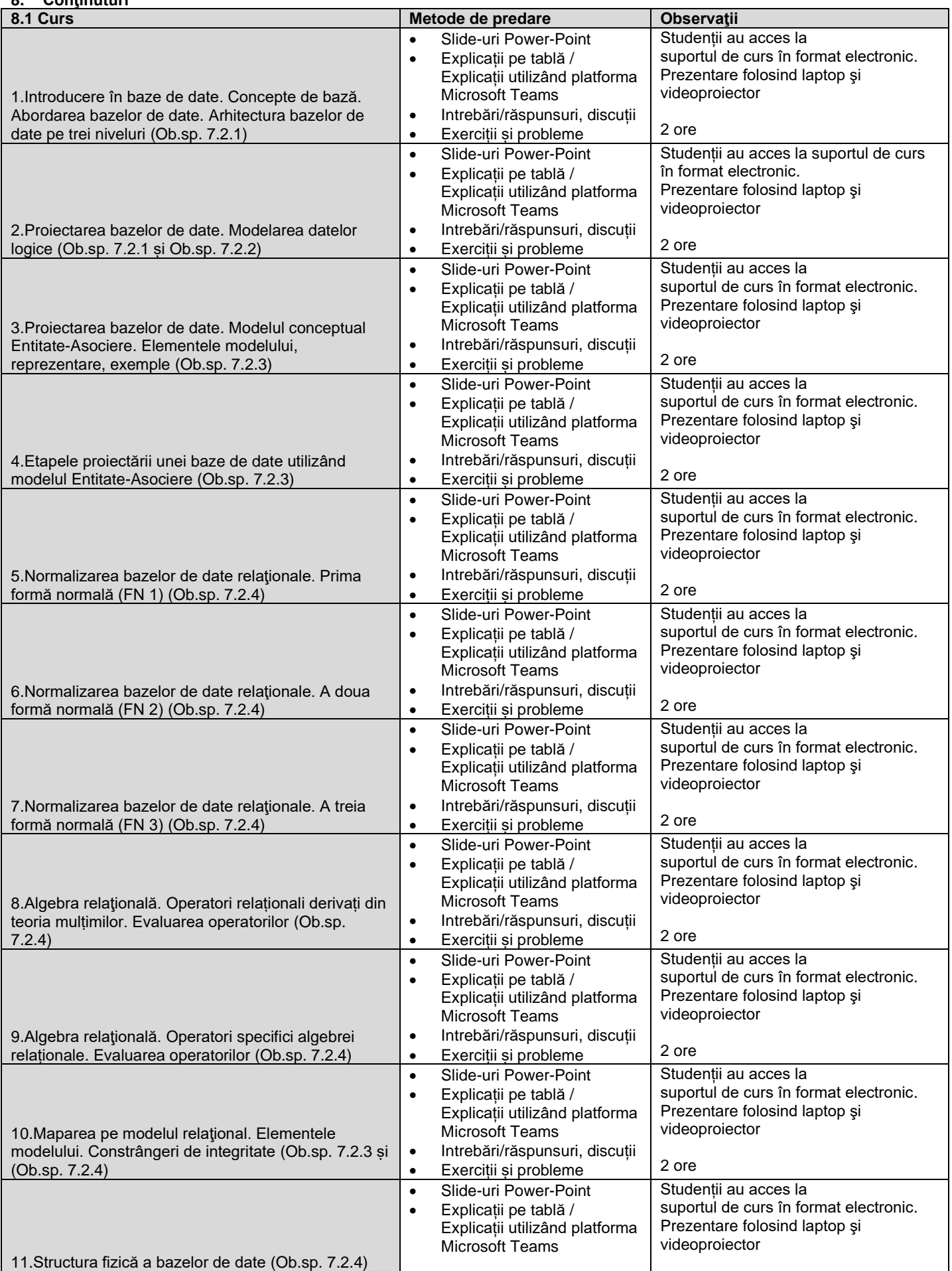

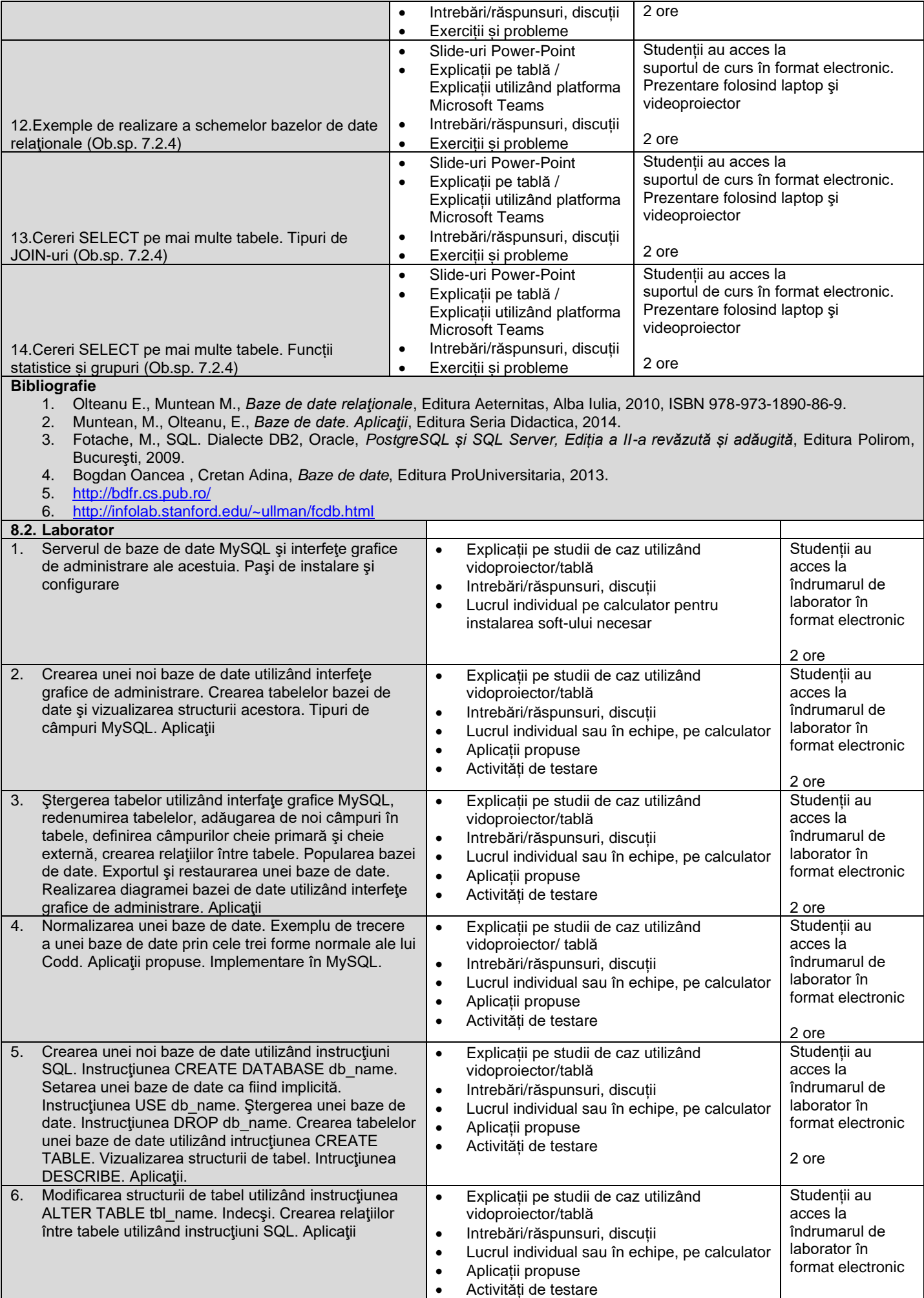

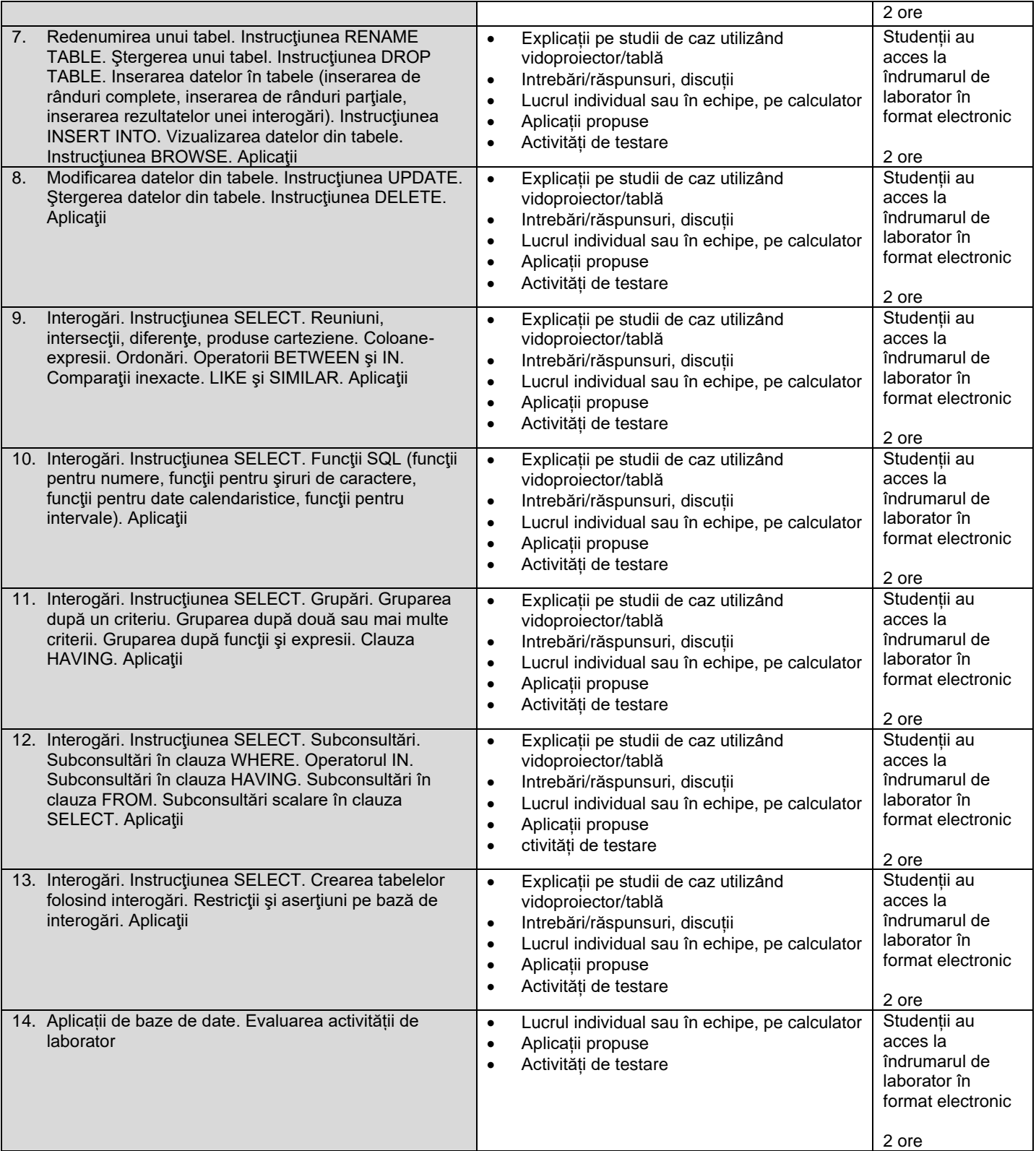

**Bibliografie**

- 1. Muntean, M., Olteanu, E., *Baze de date. Aplicaţii*, Editura Seria Didactica, 2014.
- 2. Olteanu E., Muntean M., *Baze de date relaţionale*, Editura Aeternitas, Alba Iulia, 2010, ISBN 978-973-1890-86-9.
- 3. Fotache, M., SQL. Dialecte DB2, Oracle, *PostgreSQL și SQL Server, Ediția a II-a revăzută și adăugită*, Editura Polirom, Bucureşti, 2009.
- 4. Eugen MAFTEI, Catalin MAFTEI, O*RACLE: De la 9i la 11g pentru dezvoltatorii de aplicatii: instalare-administrare si limbaj SQL si PL/SQL*. Vol. I, partea I , Editura Albstră, Cluj Napoca, 2009
- 5. Eugen MAFTEI, Catalin MAFTEI, *ORACLE: De la 9i la 11g pentru dezvoltatorii de aplicatii: instalare-administrare si limbaj SQL si PL/SQL*. Vol. I, partea a II-a, Editura Albstră, Cluj Napoca, 2009
- 6. [http://www.mysql.com](http://www.mysql.com/)
- 7. <https://www.w3schools.com/sql/>
- 8. <https://www.dofactory.com/sql/tutorial>
- **9. Coroborarea conţinuturilor disciplinei cu aşteptările reprezentanţilor comunităţii epistemice, asociaţiilor profesionale şi angajatori reprezentativi din domeniul aferent programului**

Aptitudini și competențe solicitate de reprezentanţilor comunităţii epistemice, asociaţiilor profesionale şi angajatori și dobândite de studenți la finalul cursului:

- proiectarea bazelor de date pentru sistemul informatic sau produsele informatice ale companiei/ instituției/ asociației/ comunității;

- administrarea bazelor de date existente;

- extragerea datelor din bazele de date existente și prelucrarea acestora în funcție de cerințe;

- analiza datelor conținute în sistemele de gestiune a bazelor de date.

## **10. Evaluare**

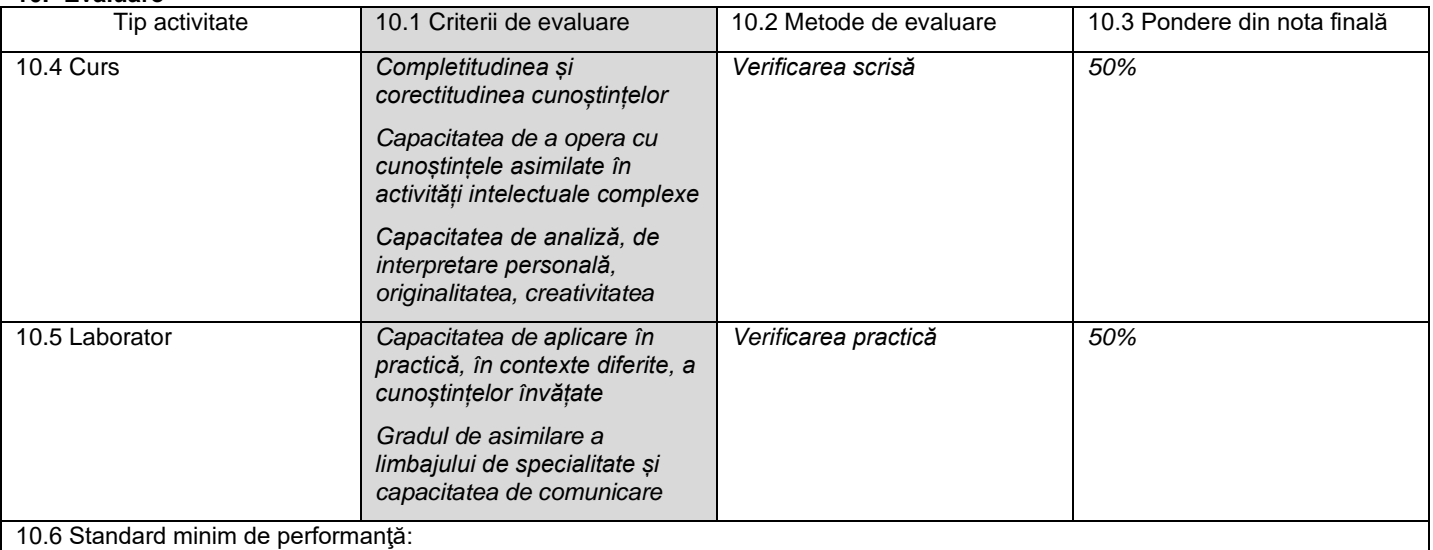

Cel puțin nota 5 (pe o scară de la 1 la 10) la verificarea scrisă. Cel puțin nota 5 (pe o scară de la 1 la 10) la verificarea practică.

Data completării Semnătura titularului de curs<br>Lect. univ. dr. Muntean Maria - Viorela Sect. univ. dr. Muntean Maria - Viorela Lect. univ. dr. Muntean Maria – Viorela

Data avizării în departament **Semnătura directorului de departament** Semnătura directorului de departament

Lect univ. dr. Aldea Mihaela

Data aprobării în Consiliul Facultății Semnătura Decanul Facultății Semnătura Decanul Facultății

Conf univ. dr. Rotar Corina

## **b. Evaluare – mărire de notă**

# **ANEXĂ LA FIŞA DISCIPLINEI**

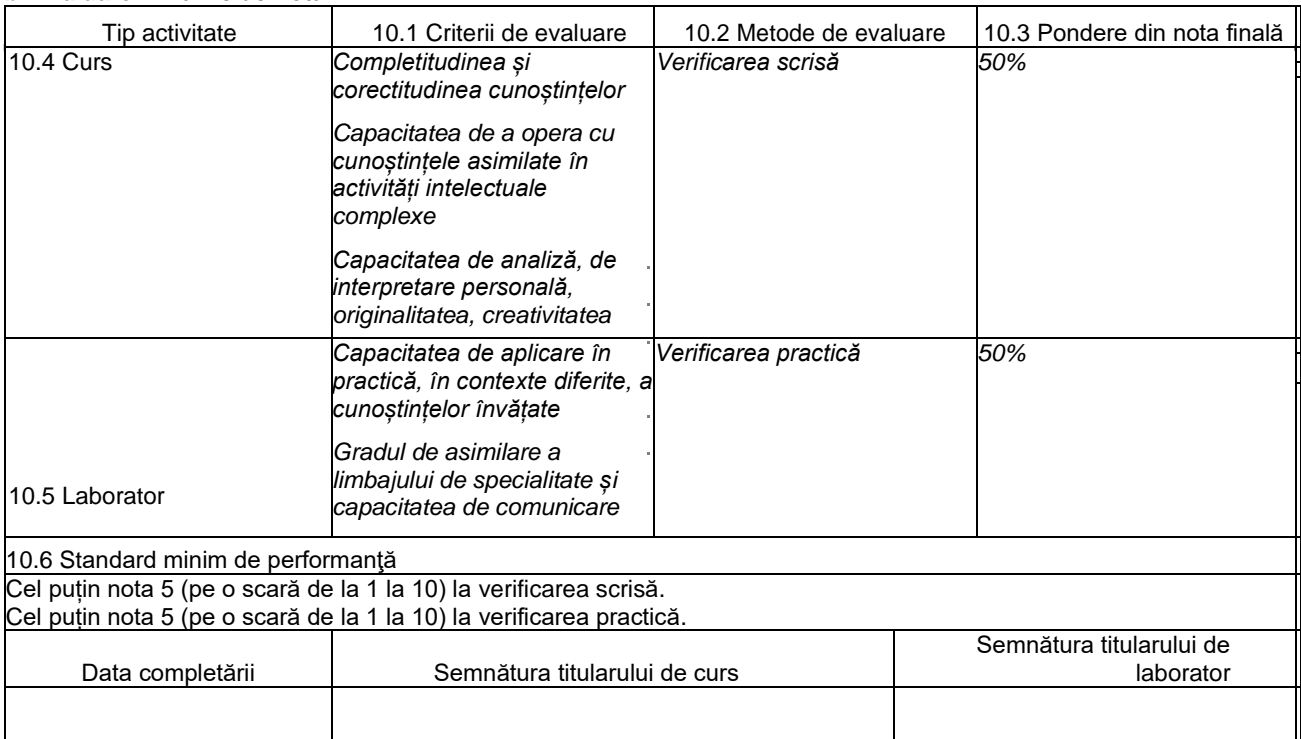

## **c. Evaluare – restanţă**

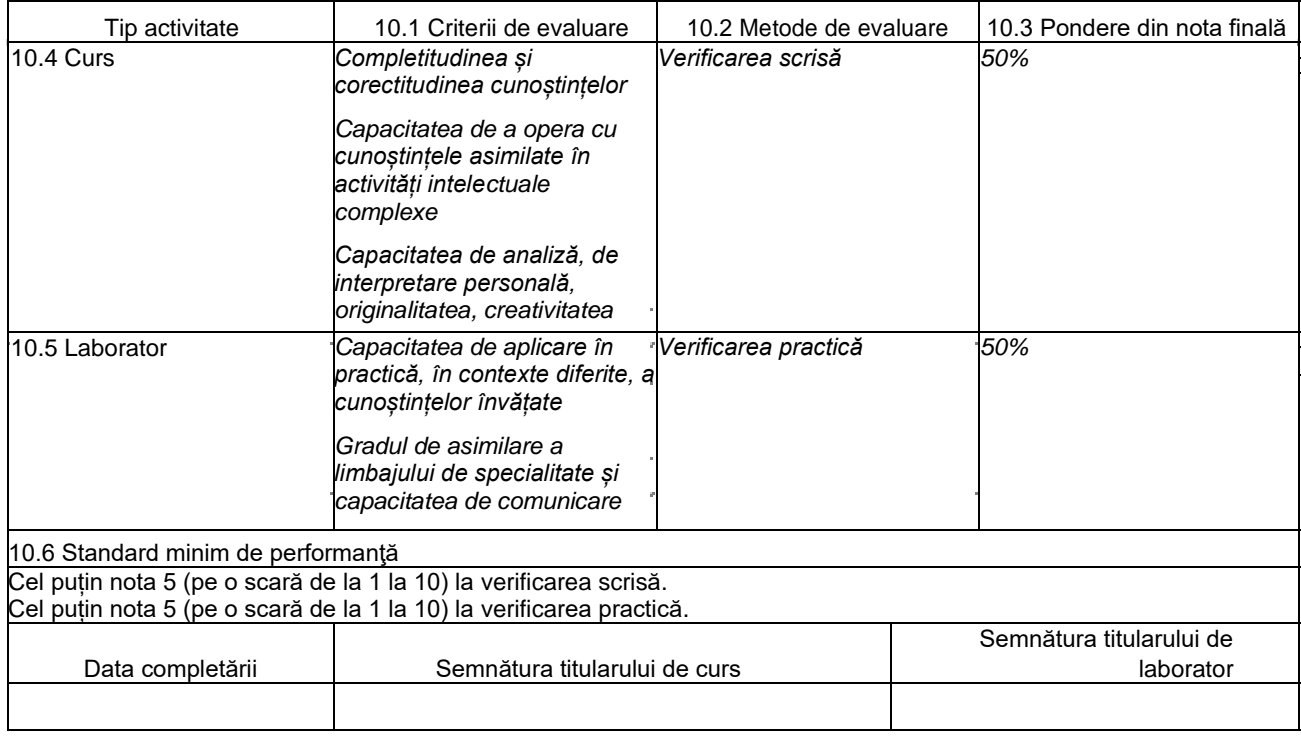